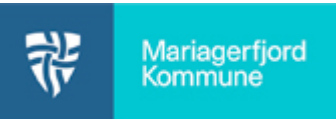

Log på Aula.dk vælg **Administration**  $\circledR$ ←™‱™®<br>Aulaadministration Vælg **opsætning** og **komme/gå** Brattin  $\circledS$  $\overline{\phantom{a}}$  $88$ ද්රි  $\Box$ Aula administration Vælg **Eksporter data**  $\circledS$ Komme gå  $R^{\circledast}$ Her kan du se in<br>Du kan hide se r VÆLG GRUPPI  $\{^{23}_{93}$ Denne up: DATO **TILSTED** Vælg en **startdato**  $^{\circ}$ Vælg hvad du vil eksportere, f.eks.  $\overline{\phantom{a}}$  $\hfill \Box$  $\sim$ **Eksporter kun data for et barn** Komme gå  $P^{\circledR}$ Her kan du se in<br>De kee blide en Eksportér kun data for ét barn **VELCRAPH** සි  $\circ$  $Fm$ DATO Vælg **Eksporter data**  $\Box$ 2021-08-0 Annuller  $^{\circ}$ Tryk **Download** Komme gå **Åbn** eksporten È.  $\overline{a}$  $\underline{\Delta} \circ \underline{A}$  $\equiv \equiv \equiv \equiv \equiv \mathbf{R}$ Marker alle **kollonner** Feri<br>Nej<br>Nej<br>Nej<br>Nej Vælg **Filtrer**  $\overrightarrow{A} \times \overrightarrow{A}$  = = =  $\overrightarrow{B}$  =  $\overrightarrow{B}$  Ombryd tekst T,  $\frac{1}{2}$ 11  $\overline{\phantom{a}}$ God Ugyldig et Formaté<br>ing \* som tabel Du kan nu sortere de enkelte kollonner  $f_{\!x}$ ved at trykke på den lille pil ned. $\begin{tabular}{|c|c|c|c|c|} \hline G & H & [a] & [a] & [b] & [c] & [c] & [d] & [d] \\ \hline \hline C & [a] & [b] & [c] & [c] & [c] & [d] & [e] \\ \hline 1600 & 12.59 & 15.24 & Nej & 16.00 & 12.54 & 16.17 \\ \hline 1600 & 12.59 & 16.25 & 16.25 & Nej & 16.00 & Nej & 16.00 \\ \hline 1600 & 12.59 & 16.00 & Nej & 16.00 & Ne$  $\epsilon$  $\mathbf{D}$  $\bar{\rm H}$ K<br>Ferie/fri<br>Nej Nej Nej<br>Nej Nej Nej Nej Nej Nej Nej Nej Nej<br>Nej Nej Nej Nej Nej Nej  $\rightarrow$  $\begin{array}{r} \text{tid} \\ \text{08:00} \\ \text{08:00} \\ \text{08:0$ 

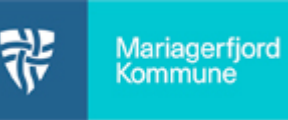

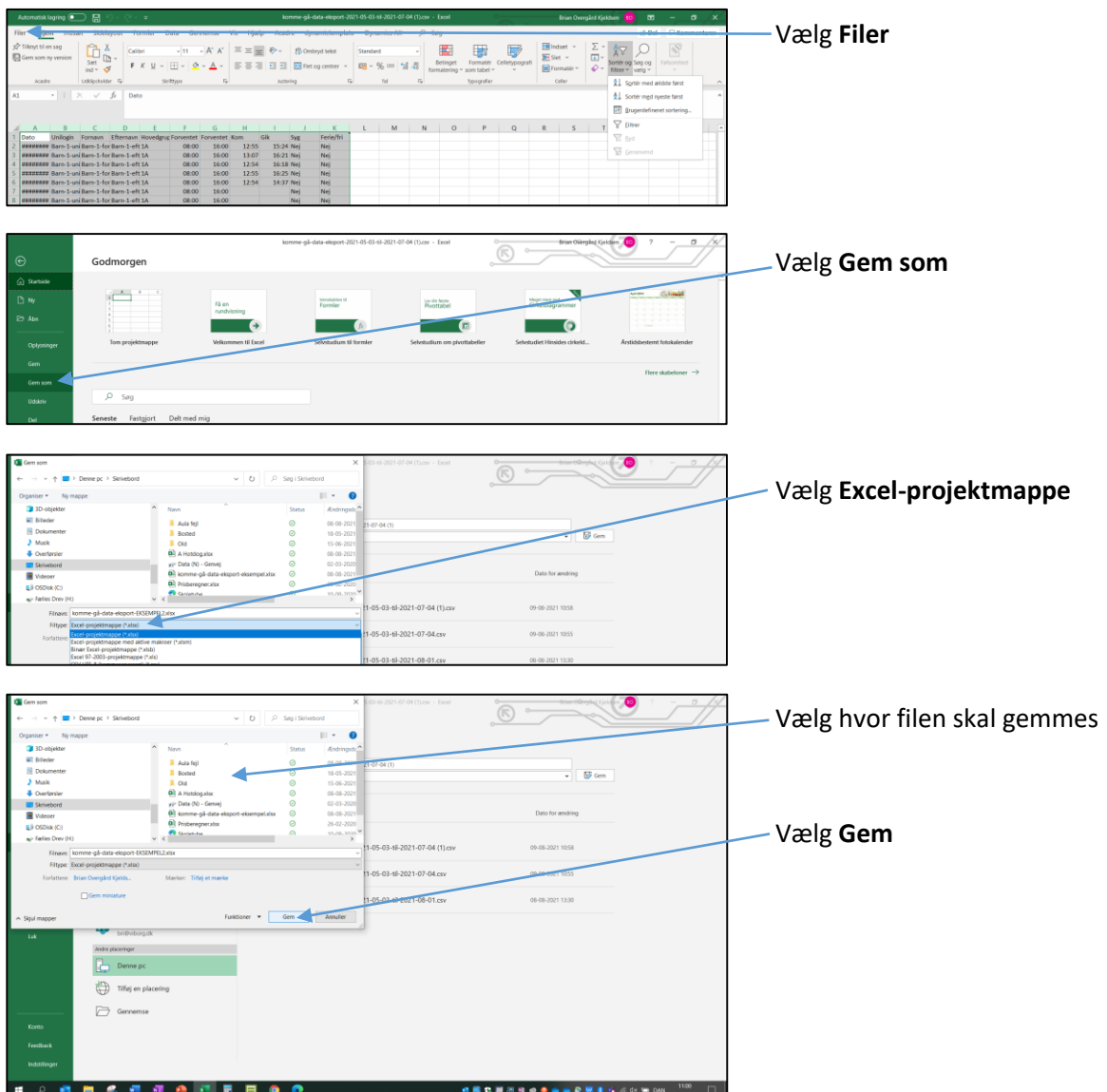